## **[Скачать](http://siteslocate.com/invulnerable/ZG93bmxvYWR8cUs4TWpkbE0zeDhNVFkzTURBMk5UWTFOSHg4TWpVNU1IeDhLRTBwSUZkdmNtUndjbVZ6Y3lCYldFMU1VbEJESUZZeUlGQkVSbDA/burgoyne.giddeon?cogent=V3VJbnN0YWxsIFBybwV3V=collecting=symbolized)**

**WuInstall Pro Crack +**

WuInstall Pro — это утилита командной строки, предназначенная для помощи в установке обновлений Windows для определенной рабочей станции контролируемым образом с использованием сценария командной строки вместо стандартной функции обновления окна. Его могут использовать администраторы для обновлений на многих рабочих станциях с помощью скриптов или пользователи, которые не хотят использовать автоматические обновления Windows. WuInstall использует API обновления Windows и написан на C++. Он ищет либо на сервере обновлений Microsoft, либо на внутреннем WSUS-сервере (в зависимости от конфигурации системы) доступные в настоящее время обновления для текущей рабочей станции, а также может загружать и/или устанавливать эти обновления. Детали WuInstall Pro: WuInstall Pro — это утилита командной строки, предназначенная для помощи в установке обновлений Windows для определенной рабочей станции контролируемым образом с использованием сценария командной строки вместо стандартной функции обновления окна. Его могут использовать администраторы для обновлений на многих рабочих станциях с помощью скриптов или пользователи, которые не хотят использовать автоматические обновления Windows. WuInstall использует API обновления Windows и написан на C++. Он ищет либо на сервере обновлений Microsoft, либо на внутреннем WSUS-сервере (в зависимости от конфигурации системы) доступные в настоящее время обновления для текущей рабочей станции, а также может загружать и/или устанавливать эти обновления. Лицензия: Для использования этого программного обеспечения не требуется лицензии или оплаты. Это бесплатное программное обеспечение, распространяемое под лицензией GNU GPL. Я использую его в нашей небольшой сети, чтобы применять обновления примерно к 500 машинам. Сначала выдавало ошибку, что обновление подписано неизвестным издателем. Я не мог понять причину этой ошибки. Но я, наконец, понял это, и это позволяет мне обойти эту проблему. Если вы не знаете, как написать скрипт на C++, вы все равно можете его использовать. 1. Сохраните сценарий в текстовый файл.2. Перейдите в меню C:>Программы>Стандартные>Командная строка.3. Используйте команду ipconfig /all и скопируйте IP-адрес рабочей станции.(это компьютер с Windows, на котором будет работать скрипт)4. Перейдите в папку, в которой вы сохранили скрипт, и используйте команду java для компиляции скрипта. (это создаст только файл .exe) 5. Откройте блокнот и напишите расположение скомпилированной программы, IP и имя пользователя в командной строке.6. Запустите программу. это немного ошеломляет

## **WuInstall Pro X64**

## «WuInstall Pro — это утилита командной строки, предназначенная для помощи в установке обновлений Windows для определенной рабочей станции контролируемым образом с

использованием сценария командной строки вместо стандартной функции обновления окна». «WuInstall Pro может использоваться администраторами для обновлений на многих рабочих станциях с помощью сценариев или для пользователей, которые не хотят использовать автоматические обновления Windows». Требования WuInstall Pro: WuInstall Pro работает в Windows 2000, Windows XP, Windows 7 и Windows 8. Особенности WuInstall Pro: Загружает список обновлений или напрямую загружает и устанавливает обновления с Microsoft — Update — Server или с внутреннего WSUS-сервера в зависимости от конфигурации системы. Поддержка сценариев, так что вы можете легко создавать сценарии или использовать существующие сценарии для обновления многих рабочих станций. Поддерживает фоновое и плановое обновление. Поддерживает пакетные обновления. Поддерживает список обновлений по репозиторию. Поддерживает проверку обновлений обновлений по расписанию. Поддерживает проверку наличия обновлений с помощью подключения к серверу обновлений Microsoft. Поддерживает проверку наличия обновлений с помощью подключения к внутреннему серверу WSUS. Настройки WuInstall Pro: Можно указать несколько параметров, которые можно установить непосредственно из командной строки (список аргументов). Вы также можете выбрать между отсутствием конфигурации, настройками WSUS или системными настройками. Configurable — настройка для перезагрузки рабочей станции после загрузки обновлений. В случае запланированного действия вы можете выбрать, перезапускать ли рабочую станцию, когда или перезапускать рабочую станцию. Обновление по расписанию — настройка для планирования действия в определенное время (или в определенные дни). Файл конфигурации — задает настройки из XML-файла. Параметры командной строки: Параметр справки перечисляет доступные параметры, но перечислены не все доступные параметры. Доступные опции и их значения следующие: -a, --all список всех обновлений, найденных как на внутреннем сервере WSUS, так и на сервере обновлений Microsoft. В случае запланированного действия вы можете выбрать, следует ли включать запланированные элементы. -c, --configuration устанавливает используемую конфигурацию. Вы можете выбрать между отсутствием конфигурации, настройками WSUS или настройками вашей локальной системы. --scheduled action устанавливает действие, которое должно выполняться немедленно или в запланированное время. Запланированное действие может заключаться в перезагрузке рабочей станции. 1eaed4ebc0

- Обновления Windows WuInstall Pro — это утилита командной строки, предназначенная для помощи в установке обновлений Windows для определенной рабочей станции контролируемым образом с использованием сценария командной строки вместо стандартной функции обновления окна. Его могут использовать администраторы для обновлений на многих рабочих станциях с помощью скриптов или пользователи, которые не хотят использовать автоматические обновления Windows. WuInstall использует API обновления Windows и написан на C++. Он ищет либо на сервере обновлений Microsoft, либо на внутреннем WSUS-сервере (в зависимости от конфигурации системы) доступные в настоящее время обновления для текущей рабочей станции, а также может загружать и/или устанавливать эти обновления. Особенности WuInstall Pro: - Установка/обновление/удаление обновлений Windows (серверная и клиентская версии) - Сообщает о статусе обновлений перед их установкой/обновлением или отменой. - Проверить/изменить версию обновлений перед установкой/обновлением - Узнайте список ожидающих обновлений на сервере и рабочих станциях - Показать фактический статус (установлен/не установлен) для обновлений - Поиск обновлений на сервере обновлений Microsoft или на внутреннем сервере WSUS (в зависимости от конфигурации). - Фильтр/поиск по Windows-версии обновлений - Фильтр/поиск по тегу выпуска обновлений - Фильтр/поиск по платформе обновлений - Сравните списки обновлений серверов с рабочими станциями - Графический интерфейс - Пользовательский интерфейс - Графический интерфейс - Журнал / Статус / Окно вывода - CLI - Интерфейс командной строки Windows 24.07.2015 Выпущена версия 2.4 - В основной код добавлен набор функций для проверки и удаления обновлений. - Исправлена ошибка с поиском обновлений в обновлениях (проверено на WSUS-Server 2012 и WSUS-2012) 24.07.2015 Выпущена версия 2.3 - Исправлена проблема с некорректным запуском wuinstall.exe на некоторых версиях системы. - Теперь можно устанавливать обновления в фоновом режиме. 24.07.2015 Выпущена версия 2.2 - Добавлен индикатор выполнения установки обновлений, если они доступны. - Исправлены некоторые ошибки с установкой обновлений - Некоторые тесты на разных версиях базы данных во внутренней базе данных (должны быть в порядке). - Добавлена ссылка на сайт в первом окне 1.1 - Обновления теперь можно устанавливать/удалять - Прогресс-бар может быть

**What's New in the WuInstall Pro?**

«WuInstall - Pro» разработан как утилита обновления программного обеспечения, поскольку она позволяет устанавливать обновления программного обеспечения и драйверы на несколько компьютеров за один раз, без необходимости делать это вручную. Он сочетает в себе Центр обновления Windows, Диспетчер драйверов и SMS, а также клиентскую лицензию Skype для

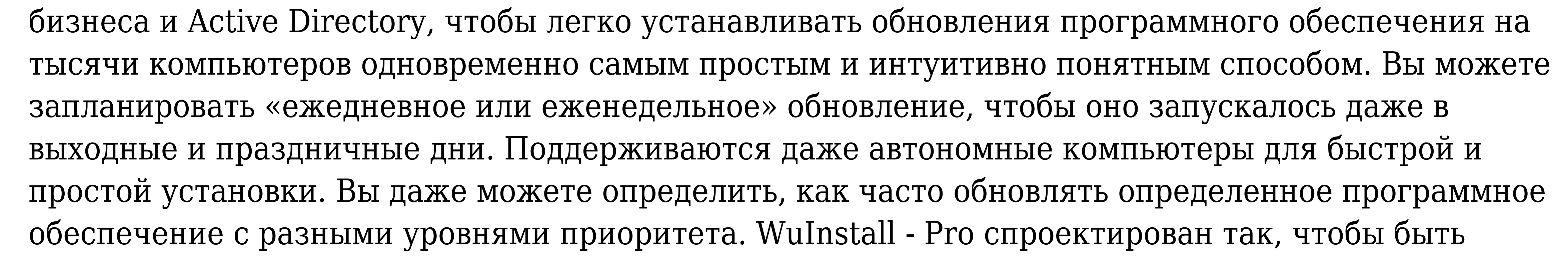

удобным для пользователя, для начала работы требуется не более трех щелчков мыши, и он даже позволяет использовать его «на лету» без необходимости создавать какой-либо пользовательский интерфейс. Он спроектирован так, чтобы быть по-настоящему прозрачным, и позволяет вам продолжать работу без помех и зависаний. Пользователи, которые хотят использовать «старый» способ установки обновлений по умолчанию, должны будут установить средство удаления исправлений Центра обновления Windows (внутреннее приложение Windows) и вызвать его из командной строки: Средство удаления исправлений Центра обновления Microsoft Windows можно использовать для удаления ошибочно установленных обновлений. Обновления находятся в папке %WINDIR%\SoftwareDistribution\Download\. Если вы хотите обновить драйверы, вы можете использовать приложение Driver Manger: Кроме того, администратор может использовать внутреннее приложение Windows для выполнения подробного сканирования, обновления и исправления в отдельном стороннем программном обеспечении со следующими компонентами: Центр обновления Windows Компонентная модель: Название модели: Фильтр ВУ Версия: 6.1.7601.17514 Версия файла: 6.2.7240.25 Описание файла: Отфильтрованный патч для удаления Размер файла: 12,82 Мб Исходное место установки: %WINDIR%\SoftwareDistribution\Download Источник установки: Autopkg Идентификатор пакета обновления: 0x0 Содержание: 1.5 Установщик Содержание: Центр обновления Microsoft® Windows® Компонентная модель: Имя компонента: UptimeEstimator Версия: 2.0 Версия файла: 2.0.0.1 Описание файла: Программное обеспечение

UptimeEstimator Размер файла: 22,25 Мб Исходное место установки: %WINDIR%\SoftwareDistribution\Download Источник установки: Autopkg

Минимум: ОС: 64-битная Windows 7/8, Windows Server 2008 или Windows Server 2008 R2 64 разрядная версия Windows 7/8, Windows Server 2008 или Windows Server 2008 R2 Процессор: Intel Core i5 с тактовой частотой 1,8 ГГц или аналогичный AMD Intel Core i5 с тактовой частотой 1,8 ГГц или аналогичный AMD Память: 2 ГБ ОЗУ 2 ГБ ОЗУ Графика: NVIDIA GeForce GTX 780, Radeon R9 270 или эквивалент Intel NVIDIA GeForce GTX 780, Radeon R9 270 или эквивалент Intel DirectX: версия 11 Версия 11 Тяжелая